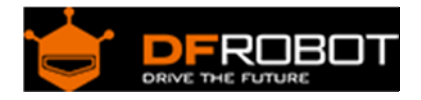

# IIC to GPIO Shield V2.0 SKU: [DFR0013](https://www.application-datasheet.com/)

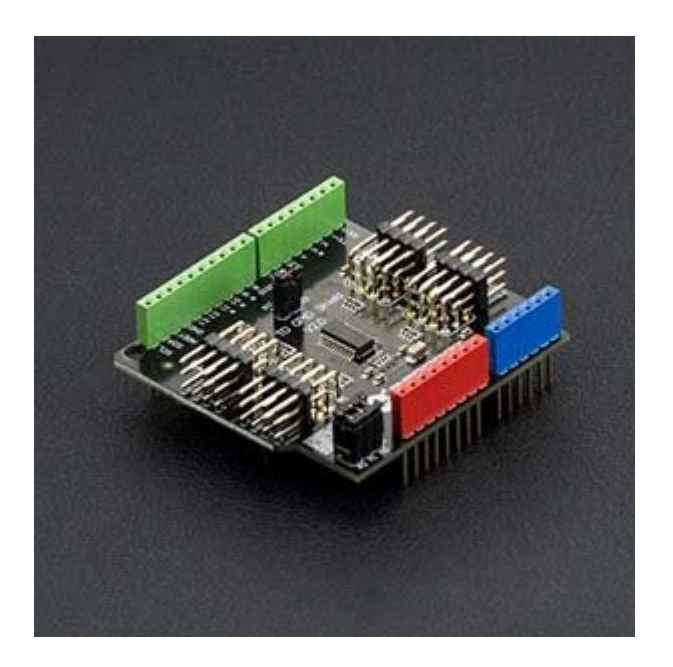

### **Contents**

- 1 Introduction
- 2 Specification
- 3 Board Overview
- 4 Tutorial
	- 4.1 Requirements
	- 4.2 Connection Diagram
	- 4.3 Sample Code
- 5 Library Explanation
	- 5.1 Library Functions
	- 5.2 Pin map
- 6 FAQ

### Introduction

Having troubles with inadequate digital I/O when using Arduino with robots or interactive media? This IIC to GPIO shield helps you solve the problem, Arduino has only two data lines (SCL-Analog PIN5, SDA-Analog PIN4) and IIC can transfer I / O module communication, to convert the 16 digital IO ports, read-write. 8 simultaneous parallel modules, each module can be set to address.

# Specification

- Module power supply: +5 V
- 16 Digital I/O port comes with internal pull-up
- Can be set to eight addresses (address range of  $0x20 0x27$ )
- 8 modules simultaneously in parallel (IIC bus need to pull together)
- Module Size: 56x53mm (2.21x2.08 in)

## Board Overview

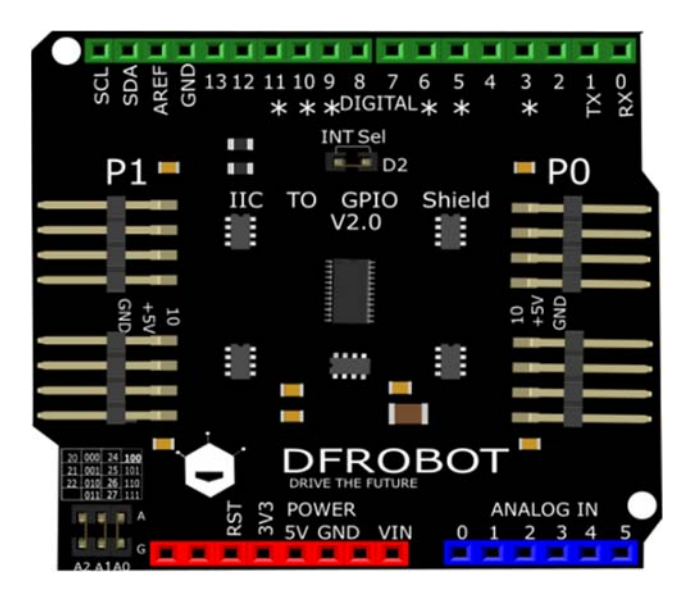

#### **Plug** = **0 Unplug** = **1**

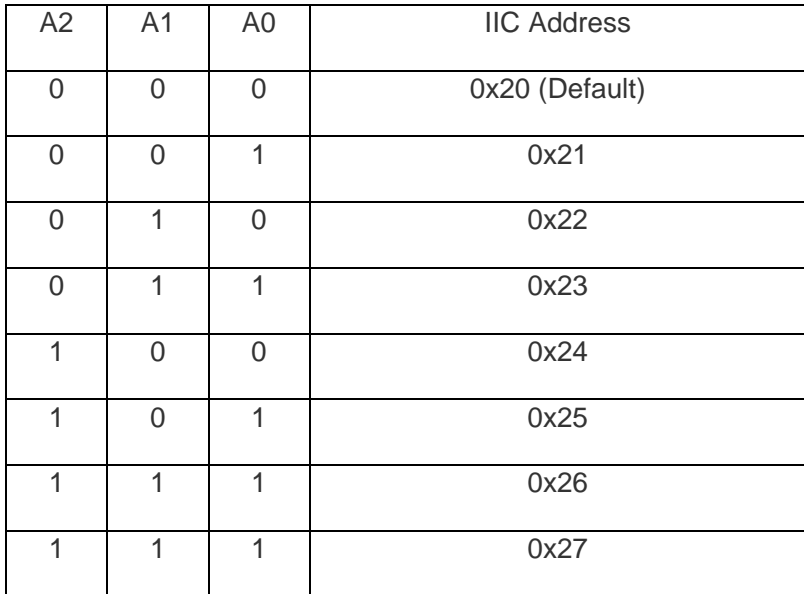

Tutorial 

Requirements 

 **Hardware** DFRduino UNO x1 IIC to GPIO Shield V2.0 x1 Button module LED module

#### **Software** Arduino IDE V1.6.5 Click to Download Arduino IDE from Arduino®

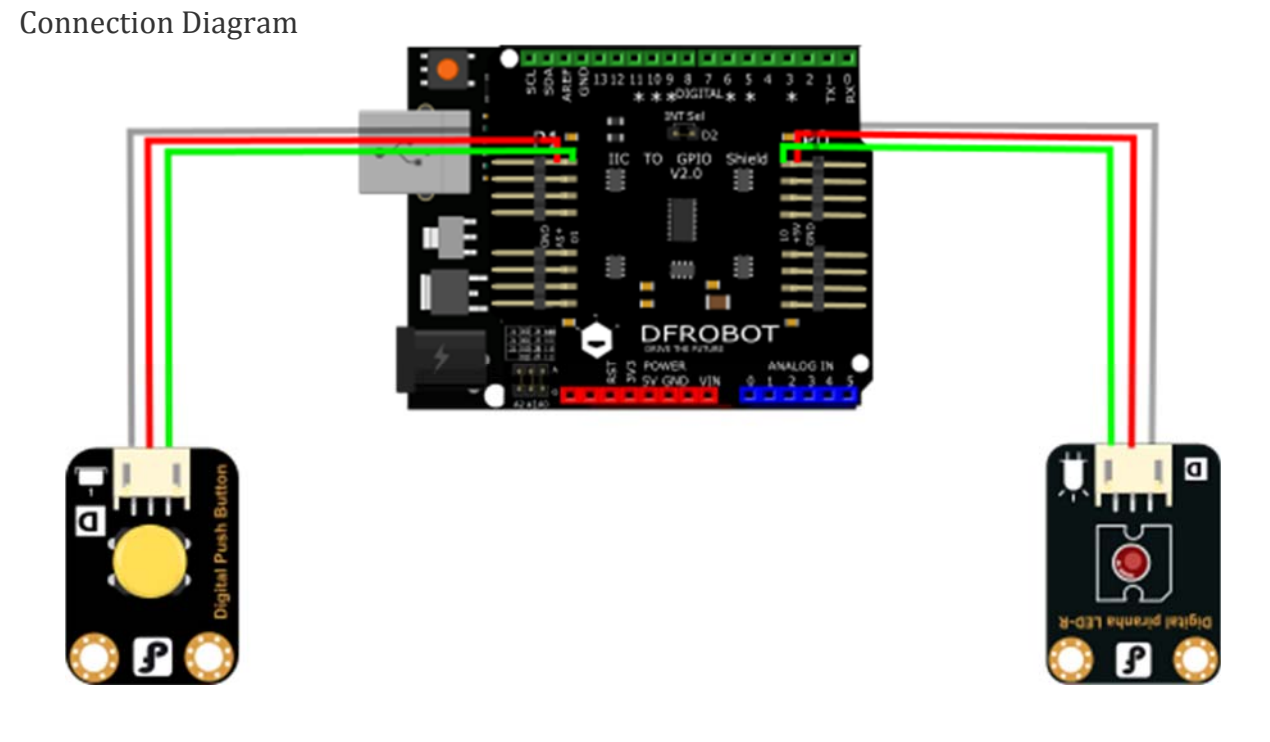

Sample Code

In this section, we will use an Arduino library written by nicoverduin Github Library. About Library installation.

 1 #if defined(ARDUINO) && ARDUINO >= 100 2 #include "Arduino.h" 3 #else 4

```
 4 #include "WProgram.h" 
  5 #endif 
  6 
 7 #include "clsPCA9555.h" 
 8 #include "Wire.h" 
 9 
10 
11 PCA9555 ioport(0x20); 
12 
13 void setup() 
14 { 
15 ioport.pinMode(7, OUTPUT); //Set GPIOs pinMode LED 
16 ioport.pinMode(8, INPUT); //Button 
17 } 
18 
19 void loop() 
20 { 
21 if (ioport.digitalRead(ED8) == LOW) { 
22 ioport.digitalWrite(7, LOW); //Turn off Led 
23 } 
24 
25 if (ioport.digitalRead(ED8) == HIGH) { 
26 ioport.digitalWrite(7, HIGH); //Turn on Led 
27 } 
28 
29 }
```
Library Explanation **Library Functions** 

- **pinMode()** same as standard Arduino
- **digitalRead()** same as Arduino
- **digitalWrite()** same as Arduino

Pin map

P0.0~P0.7 map to GPIO 0 ~ 7 or ED0 - ED7 P1.0~P1.7 map to GPIO  $8 \sim 15$  or ED8 - ED15

## FAQ

There are no questions about this product yet. If you have any problems or suggestions, you are welcome to email us or post on the DFRobot forum!

For any questions/advice/cool ideas to share, please visit the **DFRobot Forum**.

 **Powered By DFRobot © 2008-2017**